- **Bridged Networking**: Direct connection to home network.
- **NAT Networking**: Acts as a mediator between VM and outside world.
- **Host-Only Networking**:

# HOW TO ACCESS VM SERVER FROM HOST

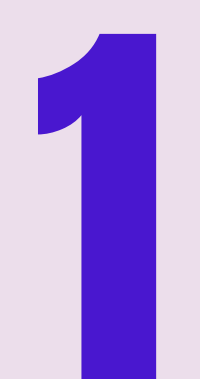

VMs communicate exclusively with each other and the host.

## UNDERSTANDING NETWORK **EXAMPLES**

### VIRTUAL MACHINES (VMS)

2

Digital versions of real **COMPUTE IN THE VIRTUAL MUNUTIFY OF A SET OF A SET OF A SET OF A SET OF A SET OF A SET OF A SET OF A SET OF A SET OF A SET OF A SET OF A SET OF A SET OF A SET OF A SET OF A SET OF A SET OF A SET OF A SET OF A SET OF A SET** 

### WHY ACCESS VMS FROM THE HOST

- Manage Files: Transfer files between host and VM.
- **Troubleshoot Issues: Fix** VM problems directly.
- Access Applications: Utilize programs or

servers inside VM easily.

#### Source: hostmender.com